# **Discover the Power of Numerical Models for Solving Differential Problems in Ms. Excel - A Game-Changer for Data Analysts!**

When it comes to solving complex differential problems, data analysts need powerful tools that can handle large datasets efficiently. That's where numerical models come into play. In this article, we will explore how numerical models in Ms. Excel can revolutionize the way data analysts approach differential problems.

## The Need for Numerical Models

Differential problems arise in various fields, including physics, engineering, finance, and many others. These problems involve finding a function that satisfies a given differential equation along with certain boundary conditions. Analytical solutions for such problems can be extremely challenging to find, especially for complicated equations.

Here's where numerical models step in. They enable us to approximate the solutions for these complex problems using numerical techniques. By dividing the problem into smaller intervals, numerical models can calculate the approximate values of the unknown function at these intervals, allowing data analysts to gain insights and make informed decisions.

# [Numerical Models for Differential Problems \(MS&A](http://dl.neutronbyte.com/pdf-file/Wa18oYTP/e/wjkK/OPMw/mmrnd/Numerical-Models-for-Differential-Problems-MS-and-A-Book-2.pdf) Book 2)

by Alfio Quarteroni (1st ed. 2009. Corr. 3rd printing 2012 Edition, Kindle Edition)

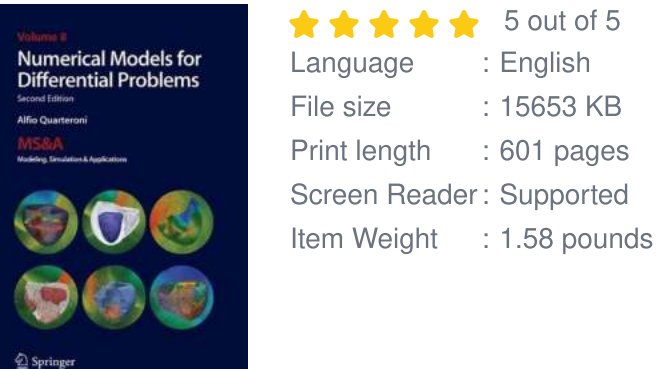

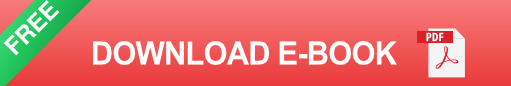

### The Power of Ms. Excel

Ms. Excel is widely used by data analysts for its versatile spreadsheet capabilities. However, many people are unaware of its potential as a powerful tool for solving numerical problems, including differential equations. With its built-in functions and formulas, Excel can handle the complex calculations required for numerical models efficiently.

By leveraging Excel's functionality, data analysts can create numerical models that approximate the solutions for differential problems accurately. Additionally, Excel provides a familiar and user-friendly interface, making it accessible to both experts and beginners in the field of data analysis.

### Building Numerical Models in Ms. Excel

Let's dive into the process of creating numerical models for differential problems in Ms. Excel:

### Step 1: Formulate the Problem

Start by formulating the differential problem you want to solve. Define the differential equation, boundary conditions, and any other parameters involved. Clearly understanding the problem's requirements is crucial for building an effective model.

### Step 2: Discretize the Problem

In this step, you divide the problem into smaller intervals or steps. This process, known as discretization, allows you to approximate the solution by calculating the values at these intervals. Choose an appropriate step size based on the problem's complexity and your desired level of accuracy.

### Step 3: Implement the Numerical Method

There are several numerical methods available for solving differential problems, such as Euler's method, Runge-Kutta methods, and finite difference methods. Choose the most suitable method for your problem and implement it in Excel. You can do this by defining formulas that update the values based on the current and previous steps.

## Step 4: Iterate and Refine

Once you have implemented the numerical method, perform iterations to refine the approximated solution. By repeating the calculations with smaller step sizes, you can improve the accuracy of your model. Keep iterating until you achieve the desired level of precision.

## Step 5: Validate and Interpret the Results

After obtaining the numerical solution using Excel, validate it by comparing it with available analytical solutions or known experimental data. Interpret the results to gain insights into the behavior of the function being solved. Visualizing the data through charts and graphs can enhance your understanding of the problem.

## Benefits and Limitations

Numerical models in Ms. Excel offer several benefits for data analysts:

- Efficiency: Excel's computational power allows for quick calculations and ä, handling large datasets.
- Accessibility: Excel is a widely used software, making it accessible to a vast number of data analysts.
- Flexibility: Excel's flexibility enables analysts to customize and modify models  $\mathbf{u}^{\prime}$ as per their requirements.
- Visualizing Data: Excel's charting and graphing capabilities facilitate better visualization of the results.

However, it's important to acknowledge the limitations of using numerical models in Excel:

- Accuracy: While numerical models provide approximated solutions, they may not always be as precise as analytical solutions.
- Complexity: Some differential problems can be extremely complex, requiring advanced numerical methods that may not be easily implemented in Excel.
- Data Size: Excel's performance may degrade when dealing with very large a. datasets, limiting its applicability.

Numerical models in Ms. Excel open up a world of possibilities for data analysts, enabling them to solve complex differential problems efficiently. By harnessing Excel's computational power and user-friendly interface, analysts can create accurate approximations that drive better decision-making. While Excel has its limitations, its versatility and widespread usage make it an invaluable tool for data analysis enthusiasts. So, why not give it a try and unlock the power of numerical models in Ms. Excel today?

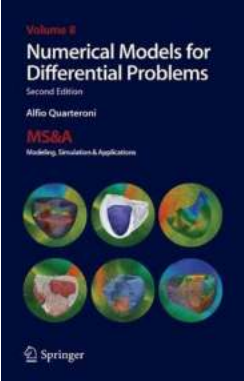

# [Numerical Models for Differential Problems \(MS&A](http://dl.neutronbyte.com/pdf-file/Wa18oYTP/e/wjkK/OPMw/mmrnd/Numerical-Models-for-Differential-Problems-MS-and-A-Book-2.pdf)

### Book 2)

by Alfio Quarteroni (1st ed. 2009. Corr. 3rd printing 2012 Edition,

### Kindle Edition)

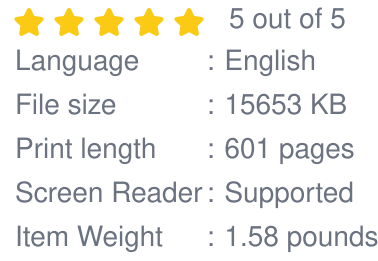

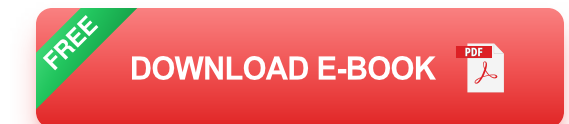

In this text, we introduce the basic concepts for the numerical modelling of partial differential equations. We consider the classical elliptic, parabolic and hyperbolic linear equations, but also the diffusion, transport, and Navier-Stokes equations, as well as equations representing conservation laws, saddle-point problems and optimal control problems. Furthermore, we provide numerous physical examples which underline such equations. In particular, we discuss the algorithmic and computer implementation aspects and provide a number of easy-to-use programs.

The text does not require any previous advanced mathematical knowledge of partial differential equations: the absolutely essential concepts are reported in a preliminary chapter. It is therefore suitable for students of bachelor and master courses in scientific disciplines, and recommendable to those researchers in the academic and extra-academic domain who want to approach this interesting branch of applied mathematics.

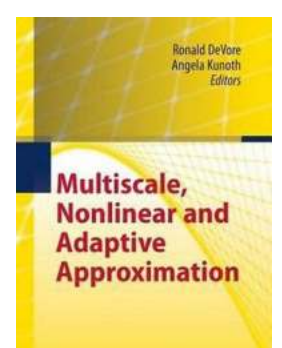

 $\underline{\oslash}$  Springer

# **10 Unbelievable Discoveries Made by [Wolfgang Dahmen You Won't Believe!](https://bookquester.com/10%20Unbelievable%20Discoveries%20Made%20by%20Wolfgang%20Dahmen%20You%20Won%27t%20Believe%21.pdf)**

On the occasion of celebrating Wolfgang Dahmen's 60th birthday, we want to highlight some of the astonishing discoveries he has made throughout...

**Numerical Models for Differential Problems** 

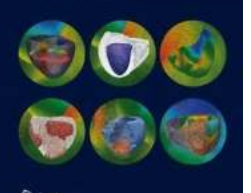

# **Discover the Power of Numerical Models for [Solving Differential Problems in Ms. Excel - A](https://bookquester.com/Discover%20the%20Power%20of%20Numerical%20Models%20for%20Solving%20Differential%20Problems%20in%20Ms%20Excel%20-%20A%20Game-Changer%20for%20Data%20Analysts%21.pdf?k=RzZoQ1Z4TElhYkl0cUlUcmlSVlAyOTV4N3NMaTRTb0psTVd0a25hbkZyamQ1dWU0UzZtSHYvcE9LdmlrR2lNSGIyS05sK1NlMmUySHY0Sk84ekYrc0E9PQ==:f4) Game-Changer for Data Analysts!**

When it comes to solving complex differential problems, data analysts need powerful tools that can handle large datasets efficiently. That's where numerical models come...

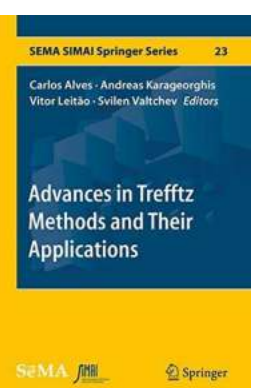

# **Revolutionizing Mathematical Methods: [Explore Exciting Advances In Trefftz Methods](https://bookquester.com/Revolutionizing%20Mathematical%20Methods%20Explore%20Exciting%20Advances%20In%20Trefftz%20Methods%20And%20Their%20Applications%21.pdf) And Their Applications!**

Mathematics plays a fundamental role in various fields of science and engineering, aiding in solving complex problems and uncovering hidden patterns. Over the years,...

Reuven Segev<br>Marcelo Epstein Geometric Continuum **Mechanics** 

# **[Discover the Fascinating World of Geometric](https://bookquester.com/Discover%20the%20Fascinating%20World%20of%20Geometric%20Continuum%20Mechanics%21.pdf) Continuum Mechanics!**

to Geometric Continuum Mechanics Geometric Continuum Mechanics is an exciting field that combines elements of geometry, mechanics, and mathematics to study the behavior...

#### Einstein had it...

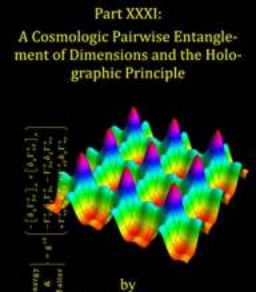

# **[Einstein Had It Part XXXI: Unveiling the](https://bookquester.com/Einstein%20Had%20It%20Part%20XXXI%20Unveiling%20the%20Genius%20Mind%20Behind%20the%20Legend.pdf) Genius Mind Behind the Legend**

The Man Who Shaped Modern Science Albert Einstein, a name known to every corner of the globe, is often referred to as the epitome of genius. His contributions to the world...

#### **Ibsan Boustani**

Molecular **Modelling** and Synthesis of Nanomaterials plications in Carbon- and<br>ron-based Nanotechnology

 $\mathfrak{D}$  Springer

Springer

# **[Unleashing the Power of Carbon and Boron](https://bookquester.com/Unleashing%20the%20Power%20of%20Carbon%20and%20Boron%20Based%20Nanotechnology%20in%20Materials%20A%20Comprehensive%20Overview%20of%20Applications.pdf) Based Nanotechnology in Materials: A Comprehensive Overview of Applications**

The Future of Materials Lies in Nanotechnology Nanotechnology is shaping our world in unimaginable ways. With its ability to manipulate matter on an atomic and...

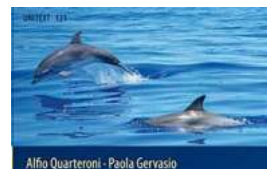

A Primer on **Mathematical** Modelling

# **Discover the Fascinating World of [Mathematical Modelling with Unitext 121](https://bookquester.com/Discover%20the%20Fascinating%20World%20of%20Mathematical%20Modelling%20with%20Unitext%20121%20Primer.pdf) Primer**

Are you interested in the applications of mathematics in real-world problems? Do you want to learn how mathematical models can help solve complex issues?...

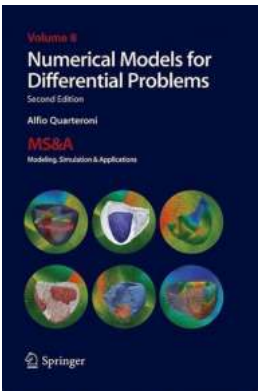

# **Discover How Numerical Models for [Differential Problems Can Revolutionize Ms](https://bookquester.com/Discover%20How%20Numerical%20Models%20for%20Differential%20Problems%20Can%20Revolutionize%20Ms%20Research%21.pdf) Research!**

The Power of Numerical Models in Solving Differential Problems Multiple sclerosis (MS) is a complex neurological condition that affects millions of...